Temat zajęć: Zastosowanie wskaźników w języku C

Autor: mgr inż. Sławomir Samolej

## **Zagadnienie 1. (Wprowadzenie)**

Wskaźniki to zmienne, które zawierają adres innej zmiennej. Do utworzenia zmiennej wskaźnikowej służy operator "\*", np.:

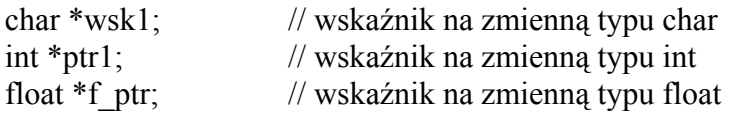

Do przekazania wskaźnikowi adresu pewnej zmiennej służy operator "&", np.:

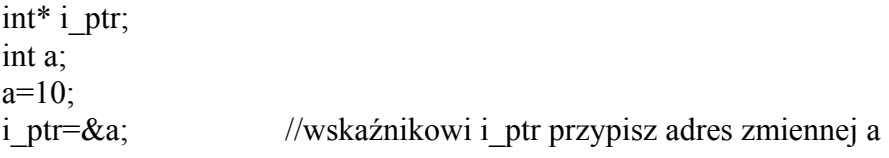

Aby uzyskać wartość wskazywanej przez wskaźnik zmiennej należy posłużyć się operatorem  $\overline{N}$ , \*", np.:

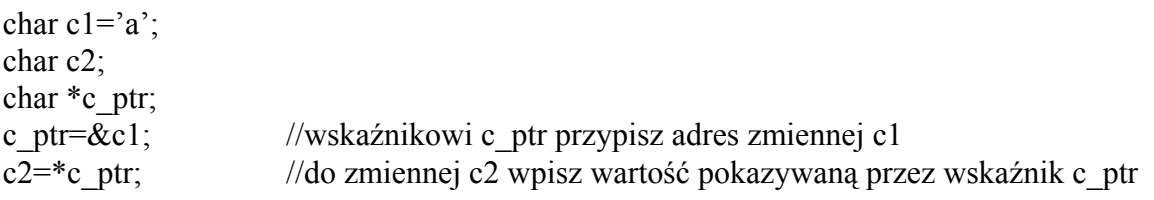

Podobnie, mając wskaźnik na pewną zmienną można dokonać zmiany zawartości tej zmiennej, np.:

float dana $1=2.3$ ; float \*f\_ptr=&dana1; //wskaźnikowi f\_ptr przypisz adres zmiennej dana1 \*f\_ptr=3.8; //w miejsce wskazywane przez wskaźnik wpisz 3.8 (oznacza to //, że zmodyfikowano stan zmiennej dana1)

## **Zadanie 1.**

Znajdujący się poniżej przykładowy program dokonuje podstawowych operacji na wskaźnikach i ilustruje efekty wykonania tych operacji. Należy uruchomić i przeanalizować program.

#include <stdio.h>

int a= $10,b=0,c$ ; int \*i1\_ptr, \*i2\_ptr;

```
void main(void) 
{ 
        printf("Stan zmiennych a, b, c: %d, %d, %d\n",a,b,c); 
       i1 ptr=&a; //wskaznik i1 ptr pokazuje na zmienna a
       printf("Wartosc zmiennej pokazywanej przez wskaznik i1 ptr: %d\n",*i1 ptr);
       b=*i1 ptr; // zmiennej b przypisuje wartosc, na ktora pokazuje wskaznik i1 ptr
       printf("Stan zmiennych a, b, c: %d, %d, %d\n",a,b,c);<br>*i1 ptr=*i1 ptr+1; // zwiekszam o jeden zawartosc
                             // zwiekszam o jeden zawartosc zmiennej pokazywanej przez
                              //wskaznik i1_ptr 
                              // inne sposoby: 
                             // *il ptr+=1;
                             // ++*i1 ptr;
                              // (*i1_ptr)++; // Nawias jest konieczny! 
                                                    // Bo inaczej doszłoby do 
                                                    // zwiekszenia wartosci wskaznika, 
                                                    // a nie zmiennej wskazywanej przez niego 
        printf("Stan zmiennych a, b, c: %d, %d, %d\n",a,b,c); 
        i2_ptr=i1_ptr; // jednemu wskaznikowi mozna przypisac inny 
                                             // i wtedy oba pokazuja na 
                                             // to samo miejsce w pamieci 
       printf("Wartosc zmiennej pokazywanej przez wskaznik i2 ptr: %d\n",*i2 ptr);
}
```
#### **Zagadnienie 2. (Wskaźniki jako parametry wywołania funkcji)**

W języku C można przekazywać parametry do funkcji na dwa sposoby: przez wartość i przez wskazanie na zmienną. Gdy parametry są przekazywane przez wartość, to po zakończeniu działania funkcji stan zmiennych, które posłużyły do przekazania informacji o swoim stanie nigdy nie ulega zmianie. Przekazanie parametru przez wskazanie na zmienną (wskaźnik) umożliwia dokonania modyfikacji tej zmiennej wewnątrz funkcji. Wyjaśnieniu tego zagadnienia posłuży przykład znajdujący się poniżej.

#### **Zadanie 2.**

Dany jest program:

#include <stdio.h>

int  $a=4, b=8$ ; int  $c=3$ ,  $d=7$ ;

```
void swap1(int x, int y); 
void swap2(int *_{x}, int *_{y});
```
void main(void)

{ printf("Zmienne a, b przed wykonaniem funkcji swap1: %d, %d\n",a,b); printf("Zmienne c, d przed wykonaniem funkcji swap2: %d, %d\n",c,d); swap1(a,b);  $\frac{1}{2}$  // przekazanie parametrow przez wartosc swap2(&c,&d); // przekazanie parametrow przez wskazanie na zmienne printf("Zmienne a, b po wykonaniu funkcji swap1: %d, %d\n",a,b); printf("Zmienne c, d po wykonaniu funkcji swap2: %d, %d\n",c,d); } void swap1(int x, int y) { int tmp; tmp=x;  $x=y;$  y=tmp; } void swap2(int \*x, int \*y) { int tmp;  $tmp=\ast x$ ;  $*_{X}="*_{Y}$ ;  $*$ y=tmp; }

Należy porównać i wyjaśnić wyniki działania funkcji swap1 i swap2.

#### **Zagadnienie 3. (Wskaźniki i tablice jednowymiarowe)**

Jeśli wskaźnik pokazuje na pewien element tablicy, to zwiększenie wskaźnika o 1 spowoduje, że będzie on pokazywał na kolejny element tablicy, np.:

int tab[5]= $\{1,3,4,5,6\}$ ; int \*t\_ptr;

t\_ptr=&tab[2]; // wskaznikowi t\_ptr przypisano adres 3 elementu tablicy t ptr=t ptr+1; // wskaznik zwiekszono o jeden i teraz pokazuje na 4 element tablicy

Żeby wskaźnik wskazywał poprzedni element tablicy, należy wskaźnik zmniejszyć o jeden.

Nazwa tablicy jest wskaźnikiem na jej początek! Przykładowo:

int tab[5]= $\{1,3,4,5,6\}$ ; int \*t1\_ptr, \*t2\_ptr; t1 ptr= $&$ tab[0]; t2 ptr=tab;

Oba wskaźniki t1\_ptr i t2\_ptr pokazują na to samo miejsce w pamięci.

# **Zadanie 3.**

Uruchomić i przeanalizować wyniki działania przykładowego programu:

```
#include <stdio.h> 
int tab[5]=\{23,5,66,-3,5\};
void main(void) 
{ 
         int i; 
         int *t1_ptr; 
        t1 ptr=&tab[0];
        for(i=0; i<5; i++)\{printf("%4d",*t1_ptr);
                t1 ptr++;
         } 
        putchar(\ln);
        t1 ptr=tab;
        for(i=0; i<5; i++)\{ printf("%4d",*t1_ptr); 
                t1_ptr++;
         } 
         putchar('\n'); 
}
```
## **Zadanie 4.**

```
Dany jest program: 
#include <stdio.h> 
char txt1[]="To jest tekst"; 
char txt2[50]; 
void str_cpy(char* src, char* dst); 
void main(void) 
\{ printf("Tablica zrodlowa:\n%s\n",txt1);
```

```
printf("Tablice docelowa:\n%s\n",txt2);
        str \text{cpy}(\text{txt1}, \text{txt2});printf("Tablica zrodlowa:\n%s\n",txt1);
        printf("Tablice docelowa:\n%s\n",txt2);
} 
void str_cpy(char* src, char* dst)
{ 
        while(*src!='\0')
         { 
                 *dst=*src; 
                dst++;src++;
 } 
        *dst=\sqrt{0}:
}
```
Program stosuje wskaźnikową wersję funkcji str\_cpy do przekopiowania łańcucha znaków z tablicy txt1 do txt2 i może być wskazówką w zadaniu. Zadanie polega na uzupełnieniu następującego programu:

```
char txt1[100]="To jest tekst"; 
char txt2[100]="To jest drugi tekst"; 
void str_cat(char* src, char* dst);
void main(void) 
{ 
       printf("Tablica txt1:\n%s\n",txt1);
       printf("Tablice txt2:\n%s\n",txt2);
       str_cat(txt1,txt2);
       printf("Tablica txt1:\n%s\n",txt1);
       printf("Tablice txt2:\n%s\n",txt2);
} 
void str_cat(char* src, char* dst)
{ 
}
```
Funkcja str\_cat ma dołączyć tekst src na koniec tekstu dst.

# **Zadanie 5.**

Dany jest program:

 $\#$ include  $\leq$ stdio.h $>$ 

```
#include <stdio.h> 
char tekst[100]; 
int rindex(char *s,char t); 
void main(void) 
\{ char wzorzec; int index; 
        printf("Podaj tekst (do 80 znakow:\n"); 
        gets(tekst); 
        printf("Podaj poszukiwany wzorzec (literę):\n"); 
        scanf("%c",&wzorzec); 
        index=rindex(tekst,wzorzec); 
        printf("\nOstatnie wystapienie wzorca: %c\nw tekscie: %s\n",wzorzec,tekst); 
        if(index!=-1) printf("wystapiło na %d pozycji tekstu\n",index); 
        else printf("nie wystapilo\n\n"); 
} 
int rindex(char *s, char wz) 
{ 
}
```
Napisać funkcję "rindex" zwracającą pozycję pierwszego od końca wystąpienia danej litery (wzorca "wz") w tekście wskazywanym przez "s". Jeśli wzorzec nie występuje w tekście, to funkcja zwraca wartość –1. Przykładowo wykonanie funkcji:

```
char tekst[]="To jest tekst" 
char c='t';
int rez;
```
rez=rindex(tekst,c);

powinno spowodować, że zmienna rez będzie wynosić 12, ponieważ ostatnie wystąpienie litery 't' w tekście "To jest tekst" następuje na 12 pozycji tablicy tekstowej (indeksowanie zaczyna się od 0).

## **Zadanie 6.**

```
Dany jest program: 
#include <stdio.h> 
#include <string.h> 
char tekst[100];
void reverse(char *s); 
void main(void) 
{ 
         printf("Podaj tekst (do 80 znakow:\n"); 
         gets(tekst); 
         reverse(tekst); 
         printf("Odwrocony tekst:\n"); 
         puts(tekst); 
} 
void reverse(char *s) 
{ 
}
```
Napisać funkcję "reverse", która odwraca tekst s. Odwrócenie tekstu polega na zamianie pierwszego elementu z ostatnim, drugiego z przedostatnim i tak dalej. Przykładowo tekst: "To jest tekst" powinien zostać zamieniony na "tsket tsej oT".